Backup

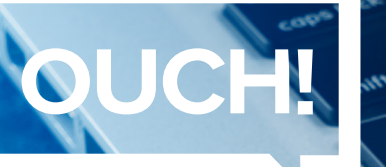

sécurité la sécurité la sensibilisation à la sécurité

# Sauvegardez-vous?

#### Aperçu

Si vous utilisez un ordinateur ou un appareil mobile, à un moment donné, quelque chose peut arriver. Vous pouvez, par exemple, effacer des documents par accident, avoir une panne de matériel ou encore perdre un appareil. Pire, un maliciel comme un rançon logiciel peut effacer ou bloquer vos fichiers. Dans ces moments là, une sauvegarde est souvent la seule solution pour reconstruire votre vie numérique.

### Qu'est-ce que c'est?

Une sauvegarde est une copie de votre information stockée ailleurs que dans votre appareil. Si vous perdez des données importantes, vous pouvez les recouvrer par vos sauvegardes. La première étape est de choisir ce que vous voulez sauvegarder, (1) des données spécifiques importantes ; ou (2) tout, y compris tout votre système d'exploitation. Beaucoup de solutions de sauvegarde sont configurées par défaut dès le début et sauvegardent les dossiers les plus utilisés. Si vous n'êtes pas certain de ce que vous voulez sauvegarder ou voulez être extra prudent, sauvegardez tout.

Puis, décidez de la fréquence des sauvegardes. Les programmes de sauvegarde intégrés comme Time Machine de Apple, ou Backup et Restore de Windows permettent de créer un échéancier automatique de type "créé puis oublié". Il existe plusieurs options, comme à l'heure, au jour, à la semaine, etc. D'autres solutions proposent la "protection continue", qui sauvegarde immédiatement lorsque vous créez ou modifiez un document. Nous recommandons au moins une sauvegarde automatique journalière pour les fichiers les plus importants.

Finalement, décidez comment vous allez sauvegarder. Il existe deux manières : localement ou stocké dans un cloud. Les sauvegardes locales dépendent d'appareils que vous contrôlez, comme une clé USB ou un appareil connecté en Wi-Fi. L'avantage du local est que cela permet une sauvegarde rapide d'une grande quantité de données. Par contre, si vous êtes infecté par un maliciel de type rançon logiciel, il est possible que toutes vos sauvegardes soient infectées également. Aussi, en cas de désastre (incendie, cambriolage...), vous risquez de perdre non seulement votre ordinateur, mais aussi vos sauvegardes. Si vous utilisez des appareils externes pour vos sauvegardes, gardez une copie hors site, en lieu sûr et étiquetez-la clairement.

Les solutions de type cloud sont des services en ligne qui stockent vos fichiers sur Internet. Généralement, vous installez une application sur votre ordinateur, qui va automatiquement sauvegarder vos fichiers, de manière régulière ou quand vous les modifiez. Un avantage des solutions avec le cloud est sa simplicité. Les sauvegardes sont souvent automatiques et sont accessibles de partout. Aussi, vu que vos données sont sur un cloud, un désastre dans votre foyer n'affectera pas vos sauvegardes. Enfin, vous pourrez vous remettre d'une infection par maliciel de type rançon logiciel grâce aux sauvegardes sur un cloud. Par contre, votre capacité à sauvegarder va dépendre de la quantité de données à traiter ainsi que de la vitesse de votre connection. Pas sûr si vous voulez utiliser une sauvegarde locale ou en cloud ? Restez prudent et utilisez les deux.

Avec les appareils mobiles, la plupart de vos données sont déjà stockées sur un cloud. Par contre, peut-être pas la configuration de vos applications, vos photos ou encore vos préférences de système. En faisant la sauvegarde de votre appareil mobile, non seulement vous conserverez cette information, mais il en sera encore plus simple lorsque vous changerez d'appareil.

## Points clés

- Sauvegarder vos données est une chose : assurez-vous de pouvoir aussi les récupérer. Vérifiez régulièrement que vos sauvegardes fonctionnent en récupérant et en ouvrant un fichier.
	- Si vous restaurez un système d'une sauvegarde, assurez-vous de remettre les correctifs de sécurité et les mises à jour avant utilisation.
	- Si vous utilisez une solution par cloud, choisissez-en un facile à utiliser et renseignez-vous sur les options de sécurité. Par exemple, permettent-ils une vérification en deux étapes ?

Les sauvegardes sont une manière simple et peu coûteuse de protéger votre vie numérique.

## Rédacteur Invité

*Matt Bromiley est un professionnel de cybersécurité et a travaillé dans des CERT dans différentes* entreprises de tailles variées. Il est aussi un instructeur SANS et enseigne les classes avancées *d'assistance suite à des incidents de sécurité sur les réseaux et systèmes d'information (FOR508) et* de chasse aux menaces (FOR572). Vous pourrez le retrouver sur Twitter @[mbromileyDFIR](https://twitter.com/mbromileydfir?lang=en).

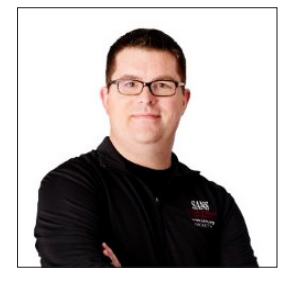

#### **Ressources**

Simplification des mots de passe : https://www.sans.org/u/TqR Arrêter les maliciels : mateur et al. et al. et al. et al. et al. et al. et al. et al. et al. et al. et al. et a Créer un foyer cyber sécurisé : https://www.sans.org/u/Tr1

OUCH! est publié par SANS Security Awareness et distribué sous la licence Creative Commons BY-NC-ND 4.0. Vous êtes libre de partager ou diffuser ce bulletin tant que vous ne le vendez ou modifiez pas. Pour traduire ou pour plus d'information, contactez <u>www.sans.org/security-</u><br><u>awareness/ouch-newsletter</u>. Comité de rédaction : Walt Scrivens, Phil Hoffman